# SID

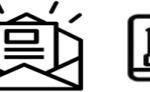

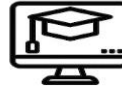

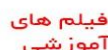

ىىڭ

کارگاہ ھای

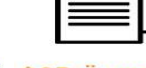

سرویس های ويژه

 $\bigcirc$ 

سرويس ترجمه

تخصصى

偏

آموزشی

6 عقد

مرکز اطلاعات علمی

**BLOG** 

عضويت در خبرنامه

آموزشی

كاركاه هاى آموزشى مركز اطلاعات طمى جباد دانشتاهى

 $\sum_{\rm SD}$ Daily<br>English  $\mathbf{H}$ 

යකයන cuthof englested check **کارگاه آنلاین آموزش استفاده از** وب آو ساینس

**WEB OF SCIENCE** 

 $\overbrace{\phantom{aaaaa}}^{\text{concat/avg}}\left(\overrightarrow{\vec{h}}_{1}^{\prime}\right)$ **GAN AFGACHEBORNS ANGLIS** مباحث پیشرفته یادگیری عمیق؛ شبکه های توجه گرافی (Graph Attention Networks)

ری ایرمن <mark>مکالیه روزمرد انگلیسی</mark> كاركاه آنلاين مكالمه روزمره انكليسي

دورهٔ ۹، شماره ۲ تاستان ١٣٩٢ تاريخ پذيرش: ٩٢/٥/٢٠

اندیشەهای نوین تربیتی دانشکدهٔ علوم تربیتی و روانشناسی دانشگاه الزهراء<sup>س</sup> تاریخ دریافت:۹۱/۴/۶ تاریخ بررسی: ۹۱/۱۲/۲۰

.<br>تحلیل محتوای شخص **ب**ای مادکسری کیاب **با**ی آموزشی کروه **ب**ای مطالعاتی پیکسر سواد سازمان .<br>منت سوادآموزی

محم*وخاطب <sup>4</sup>، مهدی قدرتی \*\*و سیده رضایورلاکانی \*\*\** 

ریژوهش حاضر بررسی و تعیین شاخص های یادگیری کتابهای آموزشی گروههای مطالعاتی پیگیر سـواد بـود. بـدین منظـور از تکنیـک تجزیه و تحلیل کمی کتب علمی بهره گرفته شد. بدین منظور سه کتــاب آموزشی، یک کتاب چاپ نشده و دو کتاب چاپ شده، به عنــوان نـمونــه برگزيده شد. قسمتِهاي محتوا و متن، تصاوير، سؤالهاي آخر، خلاصـه و فعالیتهای پیشنهاد شده برای اجرای فراگیران تجزیه و تحلیل شــدند. فعالیتهای یادگیری دانشآموزمحور و معلمهحور این اجزاء در هــر ســه کتاب با شاخصهای یادگیری مبنا و حد مطلوب آنهــا مقایــسه شــد. بــا توجه به نتایج شاخص یادگیری محتوا و متن هر سه کتاب در حد انتظار و شیوهٔ تدویتن آنها به صورت غیرفعال انجام شده بود. شاخص یادگیری اشکال و تصاویر کتاب «اَشنایی با زندگی گیاهان» در حد انتظار و شـیوهٔ تدوین اَن فعال و شاخص یادگیری اشـکال <mark>و تــھْماویر «کتــاب حقــایقی</mark> برای زندگی» کمتر از حد انتظار و شیوهٔ تدوین آن غیرفعال بود. شاخص یادگیری سؤال@ای اَخر کتابهای مذکور در حد انتظار و شـیوهٔ تـٖدوین آنها به صورت فعال بود. شاخص یادگیری خلاصه هر سه کتاب مذکور کمتر از حد انتظار و غیرفعال شناخته شد. شاخص یادگیری فعالیٰتهــای پیشنهاد شده برای اجرا به وسیلهٔ دانشآموزان در کتاب «اَشنایی با زندگی گیاهان» کمتر از حد انتظار، شیوهٔ تدوین اّن غیرفعال و در کتاب «حقایقی

\* نویسنده مسئول: کارشناس ارشد پژوهشی گروه راهنمایی و مشاوره پژوهشکده خانواده

mokhatab47@yahoo.com

\*\* استادیار، دانشگاه پیام نور، گروه روانشناسی

\*\*\* کارشناس مسئول اداره کل امورتربیتی و مشاوره

اندیشههای نوین تربیتی، دورهٔ ۹ / شماره ۲

برای زندگی» در حد انتظار و شیوهٔ تدوین آن فعال بود و سـایر اجـزای کتاب اصول تغذیه(میوهها و فایدههای آن) چون تولید نشده بود شاخص یادگیری آن محاسبه نشد. با توجه به نتایج، به تحلیل محتوای کتابهــای أموزشي بايد هم قبل از چاپ و هم بعد از چاپ توجه و دامنـهٔ مطلــوب شاخصهای یادگیری اینگونه کتابها مشخص شـود. بـدین معنـی کـه چنانچه کتاب دارای شاخص یادگیری(ضریب درگیری) پایین چاپ نشده باشد، به گونهای اصلاح شود تا شاخص یـادگیری آن در دامنـهٔ مطلــوب قرار گیرد و اگر چاپ شده باشد برای تقویت و بهبود شاخص یـادگیری آن از معلمان و مدرسان خواسته شود تـا در طـرح درس خــود آن را بــه رگونهای تنظیم کنند که شاخص یادگیری(ضـریب درگیـری) سـوادآموزان افزایش یابد و شرکت فعال تری در کلاس درس داشته باشند. كليد واژەها

شاخصگهای پـادگیری؛ تحلیـل محتـوا؛ تکنیـک رومـی؛ کتـابهـای أموزشي؛ گروههای مطالعاتی پیگیر سواد

مقدمه

 $\lambda$  11.

محتوای کتاب درسی از عناصر مهم آموزش و پرورش است و در تحقــق اهــداف نظــام، نقش اساسی دارد. اگر محتوای مربوط به برنامهها، هماهنگ و همسو بـا هــدفهـای عــالی و جزئي نظام نباشد نمي توان به تحقق هدفهاي مورد انتظار آميد داشت (رئيس دانا، ١٣٧۴). بیشتر محققان توجه خود را معطوف بر این موضوع کردهاند که چگونه می تـوان فراگیــران را در فرایند یادگیری فعال کرد و دانشآموزان را در یادگیری مستقل و خود راهبر کرد. برخــی از یژوهشها نشان میدهد یادگیرندگان فعال در فرآیند استفاده از منابع آموزشــی از یــادگیری خودتنظیمی آ استفاده می کنند که یک فراینـد فعـال و خـود رهنمـون اسـت و در آن فراگیـران شناخت، انگیزش، نتایج، رفتار و محیط خود را در جهـت پیـشبرد اهدافـشان کنتـرل و تنظـیم مي کنند (گوداس " و همکاران، ٢٥١٥).(ياسخ نظر ۴) یکی از نیازهای مبرم هر نظام آموزشی، بـازنگری و روزآمـد کـردن محتـوای کتـابْهـای

درسی است. بازنگری، اصلاح و تجدیدنظر اصولی و علمـی در برنامـه و محتـوای کتـابهـای درسی، مستلزم توجه به نقش های جدید یادگیرنده در فرآیند پیادگیری است. خودانیضباطی،

- 1. content
- 2. self regulation learning
- 3. Goudas

خودکنترلی و خودراهبری مستلزم پیرورش روحیـهٔ پیژوهش گرایـبی دانـش|میوزان در عناصـر تشکیل دهندهٔ برنامهٔ درسی است. از سوی دیگر، برای مواجه با پدیدههای بزرگی چون انفجـار اطلاعات و گسترش روزافزون فن آوری، دانش آموزان باید بیرای زنیدگی در چنین جامعیهای آماده شوند (استرانگ<sup>۱</sup> و همکاران،۲۰۰۴ ).

با اَن که امروزه بر بهکار بردن شیوههای فعالانه ٔ در تدریس علوم تأکید فـراوان مــ شــود، نگاههای جدید آموزشی در تدریس علوم از رویکرد فعالیتگرایی به تحقیقگرایـی تغییــر پیـدا کرده است. در رویکرد فعالیتگرا، دانش آموزان با یک سلسله ابـزار، وســایل، مجموعــههــا یــا بستههای مُعین و محدود مواجه هستند که می توانند با هر یک از آنها ساعتها مشغول باشند. در حالي كـه در رويكـرد جديـد (تحقيـقگرايـي)، فعاليـتهـا از ميـان پرسـش٨هـا و علايـق دانش]موزان تعیین می شود. در این شیوه، دانش]موز به دنبال یافتن الگوها و روابط مـرتبط بــا مشاهدات خود در جهان اطراف است. بئایراین، در استفاده از روش های فعالانــه تــدریس بایــد رویکرد تحقیق گرایی را درنظر(گرفت تا فراگیرنده ضمن فعال بودن، خود به اکتشاف و پیافتن روابط بين يديدههاي طبيعي و علمي اقدام كند (سلطاني كفراني، ١٣٨٣).

دانشآموزان ایرانی در سومین مطالعهٔ بین<mark>المللی ر</mark>یاضی و علوم در پایهٔ چهارم ابتــدایی در سال تحصیلی۱۹۹۸–۱۹۹۹در میان ۹ کشور شرکت کننده رتبهٔ هشتم یعنی رتبهٔ آخر را کــسب کردهاند و در مقولهٔ به کارگیری دانش مفهومی، در میان ۹کشور شهرکت کننــده رتبــهٔ اول را کسب کردهاند. نتایج حاصل، ناتوانی دانشآموزان ایران را در پاسخگویی به پرسشهای نیازمند به توصیف، توضیح، فرأیند انجام دادن عمـل، تحلیــل و تفــسیر راً نـــشان مــه(دهـید (کیــامنش،  $(11)$ 

بعد از آزمون تیمز ۱۹۹۹،که با شرکت ۳۸ کشور انجام شد، مجـددً آزمـونٌ تیمـز در سـال ۲۰۰۳ نیز با شرکت ۵۰ کشور در پایهٔ هشتم (دانشآموزان ۱۳ و ۱۴ ساله) در درس۵ای علوم و ریاضی برگزار شد (مولیس ؓ و همکاران، ۲۰۰۳). دانش|موزان ایرانی نیز در این طرح بین|لمللی بررسی شدند و متأسفانه نتایج بهتری از تیمز ۱۹۹۹ بــه دسـت نیاوردنــد و مــشخص شــد کــه

- 1. Strong
- 2. active methods
- 3. Mullis

۱۱۲<br>۱۱۲ هـ محمد اندیشههای نوین تربیتی، دورهٔ ۹ / شماره ۲

بخشی از مشکلات به محتوای برنامهٔ درسی علوم و ریاضی، یعنی کتابهای درسـی، مربـوط است.

نتايج پژوهش احمدي (١٣۶٨) مؤيد آن است كه محتواي كتاب علـوم تجربـي بـه جـاي يرورش روحيهٔ يژوهش و اكتــشاف بيــشتر بــر انتقــال حقــايق و واقعيــات علمــي توجــه دارد. همچنین نتایج این پژوهش نشان میدهد که در کتاب علوم تجربی پنجم ابتدایی بـه اسـتفاده از فراًيند حل مسأله كمتر توجه شده است.

نتایج پژوهش\حقر (۱۳۸۳) نشان میدهد که محتوا و تـصاویر کتـاب علــوم تجربــی پایــهٔ پنجم به روش نیمه فعال طراحی شده است. یعنی دانش[موزان در یادگیری مفـاهیم و تــصاویر آموزشي درگيري فعال ندارند.

نتایج مقایسهٔ کتابهای درسی علوم ابتدایی ایـران از نظـر میـزان توجـه بـه مهـارتهـای گوناگون در فرآیند پژوهش با آمریکیا و انگلستان نــشان داد کــه کتــاب۱هــای هــر ســه کــشور یژوهش محور هستند؛ اما میزان توجه آن(ها به مهارتهای گونــاگون پژوهــشی متفــاوت اســت. بیشترین فراوانی مربوط به میزان توجه به مقولهٔ پژوهشی در هر سه کشور، به مهارت «تحریک حس کنجکاوی دانشآموز» و کمترین فراوانی به مهارتهای «فرضیه سازی، آزمون فرضیهها و انتقال دادهها و اطلاعات» تعلق دارد. مقايسهٔ ضريب فعاليت به دست آمده در كتابهـاى علــوم تجربی کشور ما نشان میدهد که بیشترین توجه بــه روحیــهٔ تحقیــقی و پــژوهش در پایــهٔ ســوم (٥/٩۴)، پایـهٔ دوم (٥/٨٢) و چهــارم (٥/٧۴) اســت و کتــاب\$ یایــهٔ اول و پــنجم کمتــر پژوهش.حور هستند. درصد فراوانی توجه بــه مؤلّفــهٔ «طراحــی تحقیلـق و اّزهــون فرضــیه» در پایههای اول و دوم صفر بوده و البته، در تدوین کتابهای درسی علوم به مؤلِّفْهٔ ْ«پـیش بینـی و فرضیهسازی» نیز توجه چندانی نــشده اسـت. دادههـای ایــن پــژوهش نــشان مــی(همـد کــه در کتابهای علوم انگلستان، بر خلاف ایران، بیشترین توجه به پرورش روحیهٔ پــژوهش ماحـوری در کتابهای پایهٔ اول است و تقریباً سه برابر کتاب پایهٔ اول ابتدایی ایــران اســت. همچنــین در پایههای آغازین کتابهای علوم ابتدایی آمریکا به پرورش روحیهٔ تحقیقگرایی توجـه بیــشتری شده است. در کتابهای علوم ایران، توجه به برخی مهارتهای پژوهشی نظیـر طبقــهبنــدی و سازماندهم ٍ اطلاعات، ساخت فرضيه و أزمون أن و بحث و گزارش نتايج پژوهش در مقايـــــه با دو کشور دیگر و به خصوص انگلستان، فراوانی کمتری دارد (اسفیجانی و همکاران،۱۳۸۷). نتایج مطالعهٔ بدریان و رستگار (۱۳۸۵) نشان میدهـد کـه در برنامـهٔ درسـبی دورهٔ ابتـدایبی ایران، در مقایسه با کشورهای سنگاپور، ژاپن، انگلستان، استرالیا و ایالات متحده نشان میدهـد که به درک مفاهیم علمی، طراحی و بهکارگیری آزمایشها توجه کمتری شده است، در حـالی که کشورهای یاد شده هزینههای زیادی صرف تجهیز آزمایشگاهها و انجبام دادن فعالیتهبای عملی و آزمایشگاهی میکنند.

نتایج مطالعهٔ میدانی تمیز (۲۰۰۳) نشان میدهد که دانشآموزان ایرانسی از نظـر بــه خــاطر سپردن و فهمیدن در سطح نسبتاً بالایی قرار دارند؛ اما در مهارتهایی چون ساختن فرضیه هــا، تجزیه و تحلیل دادهها، حل مسأله و به کارگیری ابزارها و روش۵های علمی یا پــژوهش دربــارهٔ طبیعت و محیط زیست در سطح پایینی قرار دارند (مارتین ٰ و همکاران، ۲۰۰۴).

در پژوهشی تحلیل محتوای گتاب علوم پایهٔ پنجم بر اساس دیدگاه حل مسأله جان دیویی و تکنیک ویلیام رومی انجام شد. یافتههای پژوهش حاکی از آن بود که در کتاب نسبت به حل مسأله، مراحل و مهارتهای آن کم توجهی شده است؛ در سازماندهی محتـوا تنهـا ۳ درس از ١١ درس كتاب چارچوب ارائه محتوا و فعاليتهاي آن با مراحل حل مـسأله انطبـاق دارد. لـذا زمینهساز تدریس به شیوهٔ حل مسأله نیست. در این کتاب به مهارتهای مشاهده، طبقــهبنــدی، اندازهگیری، تشخیص متغیرها، برقراری ارتباط، ارزیابی، فرضیهسازی و پیش بینی کـم تــوجهی شده و به طور یکنواخت نیز به کار گرفته نشدهاند (امیر احمدی و همکاران، ۱۳۹۱).

تحلیل محتوای کتابهای علوم پایهٔ چهارم و پنجم بر اساس اهداف آموزشی مریـل نــشان داد که در کتاب پایهٔ پنجم اصل تفکیک و تنوع رعایت شده و در پایهٔ چهارم نیز اصل تفکیـک، تنوع و سطح دشواری رعایت شده است. نقاط ضعف کتاب علوم پایهٔ چهـارم ایــن اســت کــه کمتر به دانش عملی توجه کرده، در نوع موضوع، بــا توجــه بــه تأکیــد علــوم بـُـر روش کــار و قوانین، کمتر به این موضوع دقت شده و در نوع عملکرد کمتر به کـشف و ابـداع توجـه شــده است و در کتاب علوم پایهٔ پنجم کمتر به دانش عملی توجه شده و با نوع عملکرد، کـه کـاربرد است، سنخيت ندارد (استاد حسنلو و همكاران، ١٣٩١).

تحلیل محتوای کتاب زیستشناسی پایهٔ دوم متوسط بر اساس تئوری هوش۵ای چندگانـه

1. Martin

۱۱۴<br>۱۱۴ هـ محمد اندیشههای نوین تربیتی، دورهٔ ۹/ شماره ۲

گاردنر نشان می دهد بیشتر محتوای کتاب بر اساس هوش منطقـی- ریاضـبی بـوده و بـر دیگـر جنبههای هوشی توجهی نشده است (یوسفی قصابسرایی و خزایی، ۱۳۹۱).

کرمی و همکاران (۱۳۹۲) در یژوهشی به تحلیل محتوای متن و تصاویر کتـاب ریاضـی ۱ یایهٔ اول متوسطه بر اساس تکنیک ویلیام رومی و همچنین تحلیل بخشهای تمرین در کـلاس، فعالیت و مسائل درس بر اساس حیطههای شناختی بلوم اقدام کردند. یافتههای پیژوهش نسشان داد که ضریب درگیری متن ۵۳/۰ است که نشان می دهد متن کتاب ریاضی ۱یایهٔ اول متوسطه به شیوهٔ فعالی نوشته شده است. ضریب درگیـری تـصاویر نیـز ۱/۲ تعیـین شـد کـه نـشان داد تصاویر کتاب، دانشآموز را درگیر در یادگیری میکنـد. همچنـین در بخـش تحلیـل شــاخص فعالیتمحور بودن کتاب، ضریب درگیری ۰/۷۵ تعیین شد که نشان میدهد کتاب فعالیتمحور است. بر اساس حیطههای شناختی بلوم، مشخص شد که ۸۱ درصـد تمـرین هـا، فعالیـتهـا و مسائل کتاب در سطح درک و فهم است. این تحلیل نشان داد که در کتــاب، تعــداد تمــرین۵ــا، فعالیتها و مسائل در سطوح بالای <mark>حیطهٔ شناختی، بسیار اندک است.</mark>

علاوه بر کتابهای درسی، از کتابهای جنبی ٔ (کمک اَموزشــی)،تــسهیل کننــدهٔ فراینــد یادگیری، غفلت شده است. کتابهایی که به منظور یاری رساندن به نظام آموزشی کــشور و در کنار کتابهای درسی تهیه و تدوین میشوند و جریان یادگیری فراگیران را تسهیل میبخشند.

با نگاهی به یژوهش های انجام شده در حیطهٔ تحلیل محتوای کتابهای علوم دانش آموزان نشان میدهد، اکثر کتابهای تألیف شده به صورت مناسب و سبازماندهی شـده انجـام نــشده است و تحلیل محتوا بر روی کتابهای درسی انجام شده و در این بین به کتابهمـای جنبـی و کمک اَموزشی که تسهیل کنندهٔ اَموزش هـستند، توجــه کمتــری شــده اســت افــزون بــر ایــن، تحلیل های انجام شده بر روی کتابهای درسی پایههای مختلف بوده و پژوهشمی اجترا نــشده است که بر تحلیل محتوای کتابهای کمک آموزشــی فراگیــران نهــضت ســوادآموزی متمرکــز باشد.

از آنجایی که اغلب فعالیتهای آموزشی در حـال حاضـر در چـارچوب کتـابهـا انجـام می شود و کتاب در آموزش نقش محوری دارد، داشتن کتابهای درسی و کمک آموزشــی کــه

<sup>1.</sup> assistant book

بتواند جریان یادگیری را تسهیل و تسریع بخشیده و دانش آموزان را در رسیدن بـه هــدفهـای سطح بالای یادگیری یاری رساند، بسیار مهم به نظر می٫رسد. بررسی محتوای کتابها به دلایل مختلف همچون مطابقت با اهداف برنامههای درسی یا شناسایی نقاط قوت و ضعف کتابها، امری ضروری است. در این یژوهش تلاش بر آن است تا بــا اســتفاده از روش(ویلیــام رومــی) تحلیل محتوای کتابهای آموزشی «اَشنایی با زندگی گیاهان» و کتاب «حقایقی بـرای زنــدگی» جلد چهار چاپ شده و «اصول تغذيه» جلـد سـه درحـال چـاپ انجـام شـود. و زمينـهٔ فعـال شدن،گاربردی کردن و افزایش میزان مشارکت سـوادآموزان را در فراینـد پـاددهی – پـادگیری فراهم آورند و اگر چنانچه کتاب چاپ شده باشد توصیههای برای معلمــان بــرای فعــال کــردن محتوا و فعالیت بیشتر فراگیران در کلاس درس در قالب طرح درس و سایر رسانهها ارائه شود و اگر کتاب چاپ نشده باشد با تغییرات و اصلاحاتی در متن آنها زمینهٔ فعال شدن آن کتاب و افزایش مشارکت فعال فراگیران و ضریب درگیری آنها فراهم شود (پاسخ ردیف۹،۳،۴).

### روش بررسی میزان دعوت به یژوهش ویلیام رومی

رومی (۱۹۶۸) شیوهٔ اَموزش علوم را فراَیْنــدی پژوهــشی و اکتــشافی در نظــر مــیگیــرد و معتقد است که شیوهٔ ارائه مطالب در تدوین کتابها باید به صورت فعالیت و پژوهــشی باشــد (ص، ۴۵). به نظر او برای سازمان دادن اطلاعات و محتوا باید از مدل زیر پیروی کرد:

مشاهدهٔ حقایق و اطلاعـات، سـیس مفـاهیم و تعمیمـات اصلول و در نهایـت طـرحهـای مفھو می

به عقیدهٔ رومی، مشاهده و بررسی حقایق در پایینترین سطح قرار دارد، یادگیرنده پـــش از این کار باید به یک دسته اصول و مفاهیم دست یابد و سرانجام بتواند، طرحهای مفهومی را در ذهن خود مجسم کند. با توجه به این عقیده، رومی محتوایی را که حقـایق را ارائــهّ مــیاکنــد و نتایج و اصول کلی را بلافاصله مطرح میکند در زمره محتوای غیرفعال دستهبندی میکند.

در این دیدگاه به استفاده از روش حل مسأله در ارائهٔ مطالب آموزشی توجه شــده اسـت و اصرار بر این است که محتوا باید به شکلی باشد که فرد را نسبت به یادگیری برانگیـزد، از ایــن جهت سؤالاتی که بلافاصله پاسخ آنها در تدوین کتابها نیامـده اسـت، در زمـره جمـلات و سؤالات فعال دستهبندی می شود و فعالیتهای یادگیری کـه بـرای جلـب توجـه یادگیرنــدگان

## 

مطرح می شوند نیز در زمرهٔ مقولات فعال قرار میگیرد. طبق دیدگاه رومی آموزش علــوم بایــد به شیوهٔ تجربی، اَزمایشی و اَزمایشگاهیِ–محور باشد. رومی معتقد است برای یـادگیری فعـال حداقل اطلاعات بايد ارائه شود، از اين نظر كتابهايي كه حداقل ٪۳۰ و حـداكثر ٪۷۰ مطالـب آنها دربارهٔ اطلاعات، حقایق و تعاریف باشد، در زمرهٔ کتابهای فعال هستند. بنابراین، ضریب درگیری (شاخص یادگیری) بین (۰/۴ و ۱/۵) مطلوب و فعال است و هـر کتـابی کـه فراسـوی اين مجدوده اطلاعات ارائه كند، نامطلوب و غيرفعال محسوب مي شـود، زيـرا در صـورتي كـه كمتر از ٢٥/٤كتاب، اطلاعات و حقايق علمي باشد، سرتاسر آن بــه سـؤالات و مــسائلي توجــه دارد که یادگیرنده خمیر مایهٔ اولیه را برای درک و پاسخ به آنها دارا نیست و اگر بیشتر از ./٧٠ مطالب کتاب ارائهٔ حقایق و اطلاعات باشد، دیگر چنین کتابی تنها بــه انتقــال و انباشــت ذهنــی اطلاعات تكيه دارد و نمي توان آن راكتابي فعال ناميد.

طبق این دیدگاه کتابها به سه دستهٔ الف) کتـابهـای فعـال، پژوهـشی و کـاربردی؛ ب) کتابهای نیمه فعال، نیمه پژوهشی و نیمه کاربردی و ج) کتابهای غیرفعال، غیــرکــاربردی و غیرپژوهشی تقسیم میشوند. کتابهای فعـال، کتـابهـایی هـستند کـه در تـدوین آنهـا بـه فعالیتهای سازنده و فعال سوادآموزان بیشتر از انتقال دهندهٔ دانش و محفوظـات توجــه شــده است و میزان درگیری فراگیران در فعالیتهای آموزشی معمـولاً بالاســت و معلــم در تــدریس ملزم به استفاده از روش ها و الگوهای فعال است. کتاب های نیمه فعال، کتابهایی هـستند کـه در تدوین آنها، فعالیتهای انتقال دهندهٔ دانش و محفوظات و فعالیتههای ســازنده و فعــال کننده تقریباً به یک اندازه مـدنظر قــرار مــیگیــرد، یعنــی دانــشlمــوزان فعـال پــوده و هــم بــه دانستنی هایی تأکید می شود که مستقیماً در اختیار دانش آموزان قرار مـی گیــرد. کتــاب۱هــای غیــر فعال، کتابهایی هستند که در آنها به میزان درگیری دانشآموزان در فعالیتهای آموزشــی توجه چندانی نمی شود و دانش آموزان در آمـوزش و پــادگیری درگیــر نبــوده و هــیچ داخــالتی ندارند و معلم محور آموزش است. نوع فعالیتهایی که در این کتابها بیان می شود، متکی بـر حافظه بوده و تنها حفظ طوطىوار مطالب بدون توجه به كاربرد آنها مورد نظر است و معمولاً مطالب و اطلاعات این گونه کتابها غیر کاربردی و غیر پژوهشی است (رومی، ۱۹۶۸).

شاخصهای یادگیری (ضریب درگیری) یکی از شاخصهای مهم درونداد نظام آموزشبی است که شاخصهای فرایندی و برونداد نظام آموزشی را تحتالـشعاع خـود قـرار مـیدهــد. شاخص یادگیری نسبت فروانی کل مجموعه فعالیتهای یادگیری سازنده و فعالکننـده کتـاب به فراوانی کل مجموعه فعالیتهای یادگیری انتقال دهندهٔ دانش و محفوظات آن کتـاب اسـت. به سخن دیگر، شــاخص هــای پــادگیری دو مجموعــه فعالیــتهــای پــادگیری اســتاندارد شــده دانش آموزمحور و فعالیتهای یادگیری اسـتاندارد شـده معلــممحـور اسـت کــه فعالیــتهــای دانش آموزمحور بر فعالیتهای آموزشدهنده محور تقسیم می شـود، بـه عـددی کـه بــهدسـت مبرأيله، شاخص يادگيري كتاب مورد نظر گفته مبرشود (مشايخ، ١٣٨٠؛ مخاطب،١٣٧٨ص ٩٢) به کمک تحلیل محتوای شاخص های یادگیری کتابهای آموزشی گروههـای پیگیــر ســواد در این پژوهش سعی شده است، به تجزیه و تحلیل و طبقهبندی فعالیتهای یادگیری هر یک از اجزاء این کتابها شــامل: «محتـوا و مــتن»، «تــصاویر و اشــکال»، «خلاصــهٔ فــصل کتــاب»، «سؤالها و تمرینهای آخر فصل یا کتاب» و «فعالیتهای پیــشنهادی بــرای انجــام‹ادن توســط

> فراگيران» هم قبل از چاپ و هم بعد از چاپ توجه شود (پاسخ رديف؟ ١). پرسش های پژوهش عبارت هستند از:

- ۱. آیا کتاب آموزشی «اَشنایی بــا زنــدگی گیاهــان» و اجــزای اَن شــامل: «محتــوا و مــتن»، «تصاوير و اشكال»، «خلاصهٔ فصل كتاب»، (سؤالهـا و تمـرينهـاي أخـر فـصل يـا کتاب» و «فعالیتهای پیشنهادی برای انجـام دادن توسّـط فراگیـران» بـه روش فعـال طراحی شده است؟
- ۲. آیا کتاب اَموزشی «حقایقی برای زندگی»(ایمن سازی کودکان) جلد چهار و اجـزای اَن شامل: «محتوا و مـتن»، «تـصاوير و اشـكال»، «خلاصـهٔ فـصل كتـاب»، «سـؤال١مـا و تمرین های آخر فصل یا کتاب» و «فعالیتهـای پیــشنهادی بــرای انجــامدادن توسـط فراگیران» به روش فعال طراحی شده است؟
- ۳. آیا کتاب آموزشی اصول تغذیه(میوهها و فایدههای آن) جلــد ســه و اجــزای آن شــامل: «محتوا و متن»، «تصاوير و اشكال»، «خلاصهٔ فصل كتاب»، «سـؤالهـا و تمـرينهـاي آخر فصل یا کتاب» و «فعالیتهای پیشنهادی برای انجام دادن توسط فراگیـران» بـه روش فعال طراحي شده است؟

۱۱۸ . . . . اندیشههای نوین تربیتی، دورهٔ ۹ / شماره ۲

#### د و ش

روش پژوهش حاضر از نوع تحلیل محتوا با استفاده از تکنیک ویلیام رومی است. تحلیـل محتوا روش مطالعه و تجزیه و تحلیـل ارتباطـات بـه شـیوهای نظـامدار، عینـی و کمـی بـرای اندازهگیری متغیرها است. هدف غالب تحلیل محتواهایی که انجـام مـیشـوند پاسـخگویی بـه سؤالهایی است که با مواد مورد تجزیه و تحلیـل ارتبـاط مـستقیم دارنـد. در ایــن تحلیـلهـا، اطلاعات معینی طبقهبندی می شوند و به جدول های سادهای تبـدیل مـی شـوند (دلاور، ۱۳۹۲). رومی از روش خود برای تجزیه و تحلیل کتابهای درسی چاپ شده و برای کمک به معلمان در ارائــهٔ بهتــُر درس اســتفاده كــرده اســت و گــروه پــژوهش از روش او عــلاوه بــر آن، بــرای کتابهایی که هنوز چاپ نشده است و قرار است چاپ شود برای اولین بار استفاده کـردهانــد (یاسخ به ردیف های ۲،۸،۱۵،۱۶).

باتوجه به این که روش ویلیام رومی برای کتابهای درســی علــوم تجربــی اســتفاده شــده است و نظر به این که کتابهای شاخههای علمی- بهداشتی و علمی-کاربردی برنامهٔ آموزشــی گروههای مطالعاتی پیگیر سواد با آن انطباق و تناسب بیــشتری داشــت. لــذا بــه عنــوان جامعــهٔ ۔<br>آماری این یژوهش درنظرگرفته شد. بنابراین، ۱۲کتاب این دو شاخه جامعهٔ آماری این یژوهش بود (پاسخ ردیف۶) که ۴ کتاب اَن درحـال چــاپ و ۸کتــاب دیگــر چـاپ شــده بــود. نمونــهٔ یژوهش حاضر دو کتاب از کتابهای چاپ شده با عناوین:«اَشْنایی با زندگی گیاهان» و «کتاب حقايقي براي زندگي» (ايمن سازي كودكان) جلد چهار ويک کتاب درحال چــاپ بــا عنــوان:« اصول تغذیه» (میوه ها و فایدههای آن ) جلد سه بود که به روش تصادُفی ساده انتخاب شد.

در این پژوهش به منظور گردآوری اطلاعات از تکنیک ویلیام رومی، در دو محور تجزیــه و تحلیل متن، تجزیه و تحلیل تصاویر، هر محور در سه سطح روش فعال، روش نیمهفعال و روش غیرفعال، برای تحلیل محتوای کتاب است. این تکنیک برای تمایز گذاردن بین کتابهگایی ک مطالب و محتوای آنها به شیوهٔ فعال و اکتــشافی ارائــه شــدهانــد و کتــابـهــابی کــه مطالــب و محتوای آنها به شیوهٔ غیرفعال ارائه شدهاند، به کار میرود.

در این تکنیک برای هر یک از اجزاء کتاب، معیارها و ملاکهایی در نظر گرفته شده است که با توجه به نوع فعالیتهای یادگیری یادگیرندهمحور و آموزش۵محـور بــه صـورت جداگانــه تنظيم شدهاند، اين فعاليتها مي توانند، شيوهٔ تدوين فعال كتابهـا يـا غيرفعـال بـودن آنهـا را تعیین کنند و به شناخت نوع کتابها کمک کنند. در این پژوهش، اجزاء کتاب شامل: «محتوا و متن، تصاویر و اشکال و نمودارها و منحنیها، سؤالات آخر فـصل یـا کتـاب و فعالیـتهـای پیشنهاد شده برای اجرا به وسیلهٔ فراگیران است که در زیر به چگونگی جمع[وری و طبقهبندی فعالیتهای یادگیری هر یک از این اجزاء اشاره میشود:

الف) روش گردآوري اطلاعات محتوا و متن: اين جزء شامل: «مجموعه علائم و نمادهــاي کلامی نوشتاری است که به صورت جملات مثبت، منفی، سؤالی، تعجبـی و بــه منظـور انتقــال پیام به یادگیرنده است، برای جمعآوری اطلاعات به شرح زیر عمل میشود:

پس از انتخاب بخشهایی که معمولاً بیش از ده صفحه از کتاب به شکل تصادفی انتخـاب شده و بررسی جُملات (بیش از بیست و پنج جمله)، بر اساس طبقهبنــدی زیــر تحلیــل محتــوا انجام شد:

- A بيان حقايق: بيان ساده مطالب به صورت فرمايشي و حدسي از پـيش تعيـين شــده و واقعیات علمی که به صورت دستوری به اطلاع یادگیرنده میرسد، بــه عنــوان مثــال: «گياه موجودي زنده است يا گياه مانند انسان و حيوان نفس مي كشد».
- B بيان نتايج يا اصول كلي: اظهار نظر مؤلِّف دربارة ارتبـاط بــين موضــوع١هـا و مطالــب فرضی متفاوت است. برای مثال: تارهای کشنده چون خیلی باریک و نـازک هـستند، زود از ریشه جدا می شوند».
- C تعاریف: الگویبی بسیار رایج برای پرورش مطالب است و توضیح و تشریح مطلـب را در بر می گیرد مانند: «تعریف ریشه: به آن قسمت از گیـاه کـه در زیـر خـاک اسـت، ريشه مي گويند».
- D- جملههای سؤالی که پاسخ آنها بلافاصله داده شده است: مانند: «تفاوت زندگی گیاه با حیوان یکی این است که گیاه مجبور است، غذای خود را در همان جای<sub>ی</sub> کـه<mark>ٔ</mark> کاشــته می شود از زمین بگیرد، حال آن که حیوان برای به دست آوردن غذا می تواند از جایی په جای دیگر برود».
- E- سؤالاتی که نیازمند تجزیه و تحلیل و درک خود فراگیرنده است. بـرای مثـال: «ببیـنم چگونه هوا به ریشه که در زیر خاک است می رسد؟».

F- مطالبی که نیازمند سطح تفکّر بالاتری است. برای مثال: «گیـاهی کـه بـه صـورت دیـم

.<br>۱۲۰ هـ از المدیشههای نوین تربیتی، دورهٔ ۹ / شماره ۲

ىاشد؟».

کاشته می شود با گیاهی که آبیاری می شود تفاوتهایی اساسی دارند». – انجام کار عملی (آزمایش)، که خود فراگیر انجام میدهد یا اینکه مسائل عنوان شده را $\rm G$ ۔<br>حل کند و مطالبی که یاسخ دادن به آنها مستلزم آزمایش و یژوهش تجربی است.

H- جملات سؤالي كه براي جلب توجـه فراگيـر أورده شـده و جـواب أنهـا بلافاصـله ِ بِهُوَسِيلَةً مؤلِّف يا نويسنده داده نشده است. مانند: «بذر خوب چه خواصي بايد داشته

فَرُمُولْ مَحَاسِبَةً شَاخَصِ يَادِكِيرِي محتوا و متن: شــاخص يــادگيري جــزء محتــوا و مــتن از فرمول زیر بُهدست میآید:

 $=\frac{E+F+G+H}{A+B+C+D}$ شاخص یادگیری محتوا و متن در این فرمول و فرمولهای اجزای دیگر کتاب، صورت کسر نـشان دهنـدۀ فعالیـتهـای

یادگیری سازنده و فعال کننده و مخرج کسر نشان دهندهٔ فعالیتهـای یـادگیری انتقـال دهنـدهٔ دانش و محفوظات است.

ب) روش گردآوری اطلاعات اشکال، تصاویراً نمودارها و منحنیها یس از انتخاب اشکال، تصاویر، نمودارها و منحنی های کتاب هر یک از آن۱ما در طبقــات زیر قرار داده شد:

.<br>K– شکل یا تصویری که مطالبی را به صورت دستوری نشان م<sub>ه (</sub>دهد.

L- شکل یا تصویری که پرسشی را مطرح میکنـد و بــه پــرورش مهـارت در مــشاهده و نتیجهگیری می|نجامد و یا در این شکل از یادگیرنده خواسته شده است که با استفاده از مطالب فرضي بيان شده فعاليت يا آزمايش به خصوصي را انجام دهد.

M– تصویر یا شکل به خصوصی، روش جمع|وری وسـایل لازم بــرای اُنجـام‹ادنْ یـک آزمایش توسط یادگیرنده را تشریح میکند.

> N– تصویر یا شکل مورد نظر را نتوان در طبقههای M یا Kقرار داد.  $=\frac{L+M}{\frac{W^2}{2}+M}$ شاخص یادگیری اشکال و تصاویر

ج) روش گردآوری اطلاعات سؤالات آخر فصل یا کتاب سؤالهای کتابها پس از انتخاب در یکی از طبقههای زیر قرار می گیرد: تحلیل محتوای شاخصهای یادگیری میسی ۱۲۱ 0- جواب این سؤال یا تمرین را می توان مستقیماً از کتاب به دست آورد. P- جواب این سؤال یا تمرین مربوط به نقل تعاریف است. برای جواب دادن به این سؤال یا تمرین یادگیرنده باید آنچه در ایــن قــسمت آموختــه $\rm Q$ است، برای نتیجهگیری دربارهٔ مسائل جدید استفاده کند و پرسش و تمرینی که احتیاج به سطح تفکّر بالاتری دارد، مثلاً در سطح تجزیه و تحلیل یا تمرین هایی که برای هدف یادگیری کاربرد تدوين شدهاند. R-این سؤال یا تمرین از فراگیر میخواهد، یک مسأله بهخصوص را حل کند یـا پرســش و تمرینی که پاسخ دادن به آن مستلزم آزمایش، اکتشاف و تجربه است.

2+R = شاخص يادگيري سؤال&اي كتاب د) روش گردآوری اطلاعات خلاصه فصل یا کتاب خلاصههای فصل کتابها انتخاب و علامتگذاری شد، و هر یک از جملات آن در یکسی از طبقهبندی زیر قرار داده شد:

S- نتیجهگیری تکرار شده است. -<br>T- سؤالات جدیدی که جواب آنها در کتاب ذکر شده پیا موضـع مربـوط بــه تحقیقــات علمی مطرح شده است.

خ = شاخص يادگيري خلاصه فصل يا كتاب = = ه) روش گردآوری اطلاعات فعالیتهای پیشنهاد شده برای اجرا توسط فراگیران پس از بررسی تعداد فعالیتهای پیشنهاد شدهٔ کتابها برای انجامدادن توسط یادگیرندگان، کل فراوانی فعالیتهای موجود در کتاب بر جمع صفحات همان کتـاب تقـــلمیم شــد تــا بــلـدین ترتیب شاخص یادگیری فعالیتهای پیشنهاد شده نیز بهدست آید.

#### يافتهها

در این پژوهش با توجه به فرم جمع بندی، فعالیتهای پادگیری ابتـدا بـه روش توصـیفی تجزیه و تحلیل شد، سپس شاخصهای یادگیری محاسبه شده آنها با شـاخصهای یـادگیری مطلوب آنها مقایسه شد. در راستای پاسخگویی بـه پرسـش نخـست پـژوهش کـه آیـا کتـاب اَشنایی با زندگی گیاهان به عنوان یک کتاب کمک اَموزشی و جنبی به شیوهٔ فعـال تهیــه شــده

### ۱۲۲ .<br>۱۲۲ . هم از المدیشههای نوین تربیتی، دورهٔ ۹ / شماره ۲

است؟ اطلاعاتی به دست آمد که در جدول ۱ ارائه شده است.

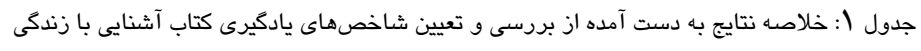

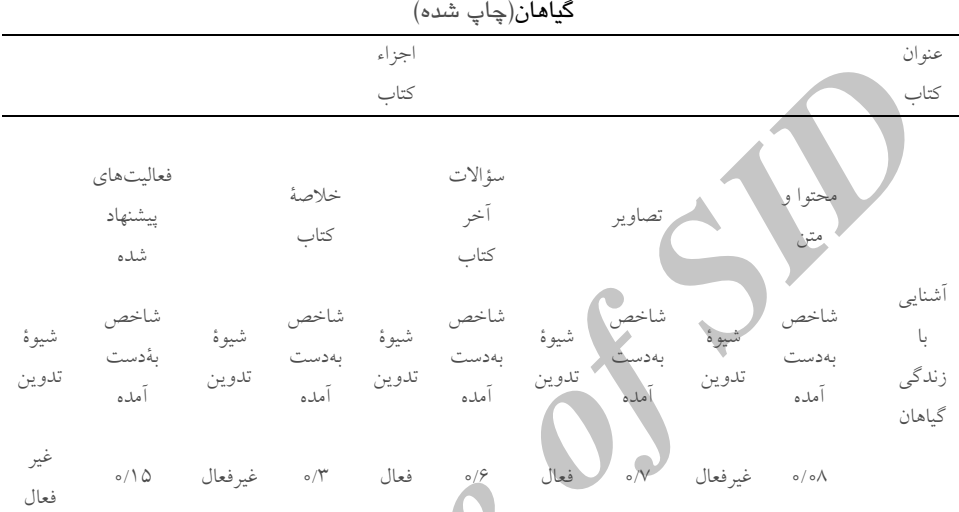

با توجه به جدول فوق و در مقایسه با شاخص یادگیری مبنا و حد مطلـوب (۰/۴ تــا ۱/۵) تحلیل محتوای کتاب «اَشنایی با زندگی گیاهان» نشان می دهد که شاخص پیادگیری بـه دسـت آمده یعنی ۰/۰۸ کمتر از حد مطلوب بوده و به روش غیرافعال تبدوین ش*کد*ه است. ایــن بــدان معنی است که در تدوین فعالیتهای یادگیری محتوا و متن به میزان درگیــری فراگیــران توجــه چندانی نشده است. شاخص بهدست آمـده در تــدوین تــصاویر کتــابِ ۷/۷ه در دامنــهٔ مطلــوب ضریب یادگیری قرار می گیرد و تـصاویر ترسـیم شـده بـه شـیوهٔ فعـال طراحـی شـده اسـت. سؤال0های آخر کتاب نیز از آنجایی که ضـریب شــاخص یــادگیری آن ۱۶ه اسـت در محـلدودهٔ انتظار قرار دارد، این بدان معنی است که سؤال&ا به گونهای طراحی شدهاند که فراگیــران بــرای پاسخگویی به آنها هم فعال هستند و نقش پویایی را ایفا میکنند و هم بـرای پاسـخگویی بـه برخی از آنها مستقیماً به کتاب مراجعه میکنند و پاسخهای هر یک را بـه راحتــی مــیLیابنــد و کمتر فعالیت میکنند. دربارهٔ خلاصهٔ کتاب نیز با مقایسه شاخص یادگیری بـه دسـت آمـده بـا شاخص یادگیری مبنا و حد مطلوب می توان گفت کـه شـاخص بـهدسـت آمـده ۰/۳ از حـد مطلوب کمتر است و میزان درگیری فراگیران در فعالیتهای یادگیری کمتر از حد انتظار است.

# تحلیل محتوای شاخصهای یادگیری مستقل ۱۲۳

شاخص یادگیری به دست آمده برای فعالیتهای پیشنهادی ۱۵/۰ است کـه از محـدودهٔ دامنـهٔ مطلوب پایین تر بوده و نشاندهندهٔ این است که میزان درگیری دانشآموزان در فرایند یـادگیری كمتر از حد انتظار است.

بر روی کتاب «حقایقی برای زندگی» (ایمن سازی کودکان)، کـه جـزء کتـابهـای کمـک آموزشی ویژهٔ گروههای پیگیر سواد با روش ویلیام رومی و بررسی اینکه آیا کتاب یاد شده بــه شيوة فعال تدوين شده است، تحليل محتوا انجام شد كه نتايج در جدول ٢ آمده است.

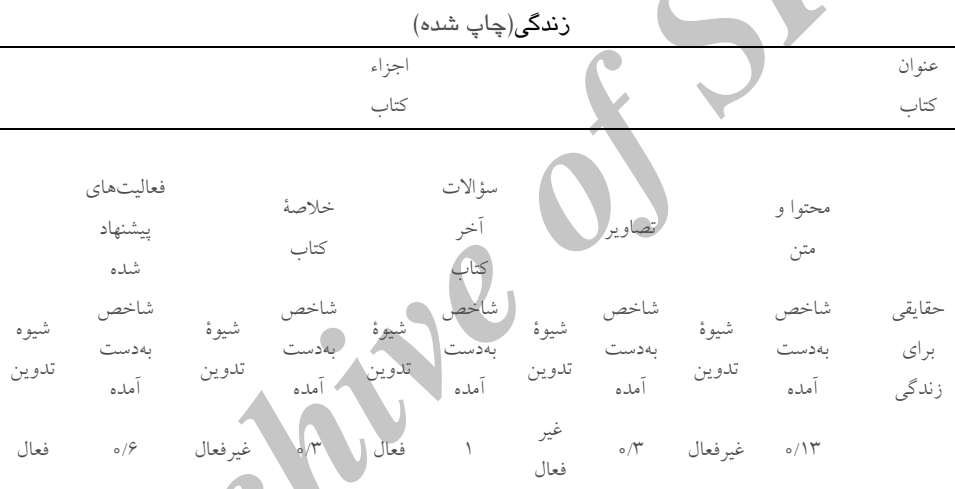

جدول ۲: خلاصه نتایج به دست آمده از بررسی و تعیین شاخص های یادگیری کتاب حقایقی برای

تحلیل محتوای کتاب حقایقی برای زندگی نشان میدهد که شــاخص پــادگیری بــهدســت آمده برای محتوا و متن یعنی ۱۳/ه کمتر از حد مطلوب بوده و به روش غیرفعال تــدوین شــده است. این بدان معنی است که در تدوین فعالیتهای یادگیری محتوا و متن به میـزان درگیـری فراگیران توجه چندانی نشده است. شاخص بهدست آمـده در تــدوین تــصاویر کتــاب ۱٫۳ در دامنهٔ مطلوب ضریب یادگیری قرار نمیگیرد و تصاویر ترسیم شده به شیوهٔ فعال طراحی نشده است. سؤالهای آخر کتاب نیز از آنجایی که ضریب شاخص یادگیری آن ۱ است در محـدودهٔ انتظار قرار دارد، این بدان معنی است که سؤالها به گونهای طراحی شدهاند که فراگیـران بـرای پاسخگويي به آنها هم فعال هستند و نقش پويايي را ايفا مي كنند و هم بـراي پاسـخگويي بـه برخی از آنها مستقیماً به کتاب مراجعه میکنند و پاسخهای هر یک را بــه راحتــی مــیlپابنــد و كمتر فعاليت مى كنند. در مورد خلاصهٔ كتاب نيز با مقايسهٔ شاخص يادگيرى به دست آمـده بــا شاخص یادگیری مبنا و حد مطلوب می توان گفت کـه شـاخص بـهدسـت آمـده ۰/۳ از حــد مطلوب کمتر است و میزان درگیری فراگیران در فعالیتهای یادگیری کمتر از حد انتظار است. شاخص یادگیری بهدست آمده برای فعالیتهای پیشنهادی ۰/۶ است که نشان دهندهٔ این است که فعالیتهای یادگیری پیشنهادی برای اجرا بهوسیله دانش آموزان در حد انتظار است و آن ما در جريان يادگيري فعال هستند.

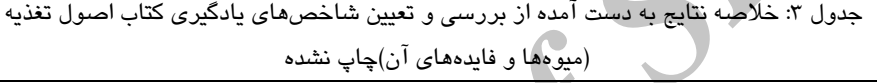

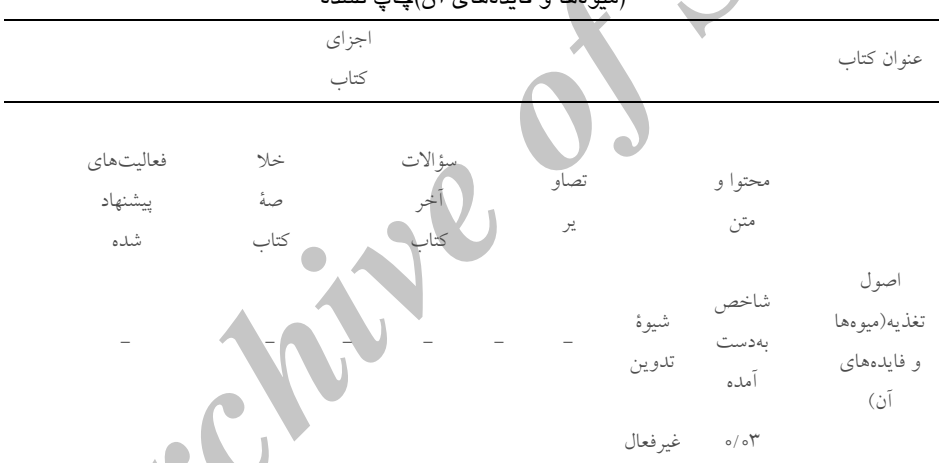

.<br>تحلیل محتوای کتاب اصول تغذیه (میوهها و فایدههای آن) که از کتابهگای چیاب بود، نشان داد که شاخص یادگیری بهدست آمده برای محتوا و متن یعنی ۰/۰۳ کمتـو از حــد مطلوب بوده و به روش غیرفعال تدوین شده است. این بدان معنی است که در ایـن کتـاب در تدوین فعالیتهای یادگیری محتوا و متن به میزان درگیری فراگیران توجه چندانی نشده است. سایر اجزاء این کتاب شامل :تصاویر کتاب، سؤالهای آخر کتاب، خلاصهٔ کتاب و فعالیتهـای ییشنهادی کتاب چون تولید نــشده بـود ولــذا شــاخص پــادگیری آن۵هـا محاسـبه نــشد (پاسـخ نظر ۲و ۸). تحلیل محتوای شاخص های یادگیری مستقرقه ۱۲۵

#### بحث و نتيجهگيري

نتایج پژوهش نشان داد که شاخصهای یادگیری بهدست آمدهٔ محتوا و متن هر سه کتـاب بسیار پایین تر از حد انتظار است، این مهم نشان دهندهٔ آن است که هدفهای یادگیری بــه کــار رفته در سه کتاب اغلب سطحی، ساده و غیرفعال هسستند و بیـشتر سـطوح پـایین هـدفهـا را پوشش میدهند و به سطوح بالاتر هدفها که میزان فعالیت و مشارکت فراگیران را در فرآینـد یادگیری بالا میبرند، کمتر توجه شده است؛ درصورتی که شاخص های یادگیری با هدف هـای یادگیری ارتباط مستقیمی دارد و هرچه هدفهای به کار رفته درکتابهای آموزشی از سـطوح پايين(دانش وفهم) به سطوح بالاتر يعني(تمرين، تجزيه وتحليل، تركيب، ارزشيابي و كــاربرد و مهارت)پیش می رود، شاخص های یادگیری بهدست آمده عـدد بـالاتری را نــشان مــی دهــد در صورتی که در هر سه کتاب بررسی شده این عدد پایین بود(یاسخ نظره۱). شــاخص بــهدســت ۔<br>اَمدۂ محتوا و متن ہر دو کتاب کمتر از حد انتظار بود، این در حال<sub>ی</sub> است که کتــابـهــای ذکــر شده از نظر موضوع کلی در حیطهٔ علمی- کاربردی طبقهبندی میشوند. موضوع کتاب «اَشنایی با زندگ<sub>ی</sub> گیاهان» مربوط به کشاورزی است و موضوع کتاب «حقایقی برای زندگی» مربوط بــه بهداشت خاص (ایمن سازی کودکان) است. بُنابراین، می توان این طور استنباط کرد که تناسب معقول و منطقی موضوع این دو کتاب در نگــارش محتــوا و مــتن آنهــا رعایــت نــشده اســت. شاخص های یادگیری بهدست آمده در ارتباط با محتوا و متن(از سویی دیگر نشان دهندهٔ روش تدریس معلم محور نیز است. هنگامی که تدوین کتاب به شیوهٔ غیرفعال باشد ایــن بــدان معنــا است که معلم در انتقال اطلاعات و معلومات نقش محوری دارد و بیشتر فعالیتکاهـا از جانــب معلم انجام مي شود.

شاخصهای یادگیری اشکال و تصاویر منتخب برای کتابهای «اَشنایی با زَندگی گیاهــان» و «حقایقی برای زندگی» به ترتیب ۰/۷ و ۰/۳ است که در کتاب آشنایی با زنــدگی گیاهــان در حد انتظار بوده و دربارهٔ کتاب «حقایقی برای زندگی» کمتر از حد انتظار ببوده است. بـه ایـن دلیل می توان گفت شیوهٔ ترسیم تصاویر کتاب نخست به صورت «فعال» و کتاب «حقایقی برای زندگی» به صورت «غیرفعال» انجام شده است.

شاخصهای یادگیری سؤالهای آخر کتابهای «اَشنایی بـا زنـدگی گیاهـان» و «حقـایقی برای زندگی» به ترتیب ۰/۶ و ۱ است که هر دو در حد انتظار است، لذا می توان گفت کـه هـر ۱۲۶ هـ<br>۱۲۶ ـ اندیشههای نوین تربیتی، دورهٔ ۹ / شماره ۲

دو کتاب تألیف شده در این بخش به شیوهٔ فعال تدوین شدهاند. این مهم نشاندهندهٔ اَن اسـت که معلم در تدریس و تفهیم مطالب هم از روشهـای تــدریس غیرفعـال و هــم از روشهـای تدريس فعال بهره مي گيرد و گام مؤثري در يادگيري فعال ايفا مي كند.

شاخص های یادگیری خلاصهٔ کتابهای «اَشـنایی بـا زنـدگی گیاهـان» و «حقـایقی بـرای زندگی» هر دو ۰/۳ است که هر دو کمتر از حد انتظار بوده است، لـذا مـی تـوان گفـت شـيوهٔ تدوین خلاصهٔ کتابهای مزبور به صورت غیرفعال انجام شده است، کـه اگـر در تـدوین ایـن جزء چُندِ فعالیت دانش آموزمحور دیگر ارائه میشد، شیوهٔ تدوین این جزء به صورت فعــال در می آمد.

شاخصهای یادگیری فعالیتهای پیشنهادی در کتابهـای اَشـنایی بـا زنـدگی گیاهـان و حقایقی برای زندگی به ترتیب ۰/۱۵ و ۰/۶ است که دربارهٔ کتاب آشـنایی بــا زنــدگی گیاهــان كمتر از حد انتظار بوده و دربارهٔ كتاب حقايقى براى زندگى در حد انتظار است. لـذا مـى تـوان گفت، شیوهٔ تدوین فعالیتهای میشنهادی برای اجرا بهوسیله فراگیـران در کتـاب «آشـنایی بـا زندگی گیاهان» به صورت غیرفعال و در کتاب (حقایقی برای زندگی» به صورت فعـال انجـام شده است.

تحلیل محتوای انجام شده بر روی کتابهای کمک آموزشی منتخب نشان داد که محتـوا و متن کتابهای تدوین شده برای کمک به فراگیران برای تسهیل یادگیری در حد مطلوب نبـوده و به روش غیرفعال تدوین شده و در آنهــا فراگیــران نقــش محـوری و فعــالی ندارنــد و ایــن کتابها بیشتر باید توسط شخصی دیگر اَموزش داده شود. یافتهای که بـا پـژوهش هـای قبلــی انجام شده، هر چند که دربارهٔ کتابهای علوم درسی است، هماهنگ بــوده و\بـا آن\مـا همـــسو است (بـراي مثـال، احمـدي، ١٣۶٨؛ احقـر، ١٣٨٣؛ بـدريان و رسـتگار، ١٣٨٥؛ اسـفيجاني و همکاران، ۱۳۸۷؛ استاد حسنلو و همکاران، ۱۳۹۱؛ امیر احمدی و همکاران، ۱۳۹۱ و میارتین و همکاران، ۲۰۰۴). یافتههای پژوهش کنونی و پژوهش های مرتبط در این حیطه نــشان مــی دهــد که محتوای کتابهای علوم به جای پرورش روحیهٔ پژوهش و اکتشاف، بیشتر بر انتقال حقایق و واقعیات علمی توجه دارد. کتابهایی که در حیطهٔ علوم در ایران طراحی و تدوین می شوند، مهارتهای پژوهشی مانند طبقهبندی و سازماندهی اطلاعات، سـاخت فرضـيه و آزمـون آن و بحث و گزارش نتایج پژوهش را کمتر اَموزش میٖدهند، لذا مشاهده میشود که دانــشآمــوزان ایرانی از نظر به خاطر سپردن و فهمیدن در سطح نسبتاً بالایی قرار دارند؛ امـا در مهـارتهـایی چون ساختن فرضیهها، تجزیه و تحلیل دادهها، حل مسأله و بهکارگیری ابزارهـا و روشهـای علمی یا پژوهش دربارهٔ طبیعت و محیط زیست در سطح پایینی قرار دارنـد. تحلیـل محتـوا بـا استفاده از تکنیک ویلیام رومی که مناسب برای کتابهای حیطه علوم است ابزاری مفیـد بـرای تحلیل کتاب ای چاپ شده و کتاب هایی است که قرار است چـاپ شـوند. بــه ویـــژه دربــارهٔ کتاب ایی که قرار است چاپ شوند این تحلیل هـا کمـک مـی کنـد تـا کتـاب هـایی کـاربردی، تحقیقُ پذیر و تقویتِکنندهٔ روحیهٔ اکتشاف و کنجکاوی فراگیران را ایجاد کرد (پاسخ نظر ۱۰).

پژوهش کنونی نیز مانند هر پـژوهش دیگـری بـا کاسـتیهـایی مواجـه اسـت. مهــم تــرین محدودیت پژوهش کنونی استفاده صرف از تکنیک تحلیـل محتـوای ویلیـام رومـی اسـت کـه استفاده از این تکنیک در کنار شیوههای دیگر تحلیل کتابهای علـوم مناسـبتـر بـود. (پاسـخ نظره ۱) نظر به اینکه فعالیتهایی یادگیری استاندارد شــدهٔ دانــشlمـوزمحــور و معلــممحــور و تفکیک و طبقهبندی آنها با توجه به موضوعهای کلی آنها نیازمند متخصص موضوعی است، لذا در این پژوهش فقط کتابهای کمک اَموزشی(<sup>ک</sup>جنبی) شاخهٔ علمی–کـاربردی گــروههـای پیگیر سواد بررسی و تجزیه و تحلیل شدند. ا

با توجه به یافتههای پژوهش پیشنهاد میشود عوامل میؤثر در پیادگیری فعیال در هنگیام تدوین کتابهای کمک اَموزشی و جنبی مدنظر قرار گیرد. برای افزایش سطح فعالیت فراگیران در فرایند یادگیری چنین ارزشیابی های محتوایی از کتاب های علوم انجام شـود کـه ضـرورت فعال بودن در آنها بسیار احساس می شود. پیشنهاد می شود، در کنـار کتـابهای چـاپ شــده، دفترچهٔ تمرین، کتابچهٔ تکالیف و پرسشنامههایی نیز تدوین شوند تا یادگیری از سطوح پـایین به سطوح کاربردی انجام شود.

با توجه به نتایج پژوهش، بررسی و تعیین شاخصهای یادگیری کتابهای جنبی و درسی اگر قبل از مرحلهٔ به چاپ سیاری انجام شود به مؤلّفان کتابهای آموزشی کمک مـیکنـد تـا دامنهٔ مطلوب شاخصهای یادگیری را تشخیص داده و در کتابهای خود به کار بندند. به نظـر میرسد تجدید نظر در کتابهای چاپ شدهٔ درسی و کمک درسـی آمـوزش علـوم ضـرورتی اجتنابنایذیر است که با تحقق این هدف شاهد تکـایوی علمـی بیــشتر سـوادآموزان در زمینــهٔ فراگیری علوم خواهیم بود. ۱۲۸ . . . . . اندیشههای نوین تربیتی، دورهٔ ۹ / شماره ۲

#### منابع

استاد حسنلو، حسین.، فرجبی خیـاوی، زلیخـا و شـكراللهی، رقیـه (١٣٩١). تحلیـل محتـوای کتابهای علوم تجربی چهارم و پنجم بر اساس اهداف آموزشی مریل. *پــژوهش در برنامــه* ريزي درسي، ع، ١٣٥-١١٤. (ياسخ نظر ٣). اسفیجانی، اعظمہ، زمـانی، بـی بـی عــشرت و بختیــار نــصرآبادی، حــسنعلی (١٣٨٧). مقایــسهٔ کتابهای درسی علوم ابتدایی ایران از منظر توجـه بـه مهـارتهـای گونـاگون در فرآینـد پژوهش با آمریکا و انگلستان *فصلنامه مطالعات برنامه درسی، ۸*۰ ۱۵۵–۱۳۲. احقر، قدسی (۱۳۸۳). تحلیل محتوای کتاب علوم تجربی پایهٔ پنجم ابتدایی و تناسب آن با تــوان ذهنی دانش آموزان شهر تهران فصلنامه تعلیم و تربیت، ۴، ۴۰-۷. احمدی، غلامعلی (۱۳۶۸) بررس<sub>می</sub> ع*وامل مؤث*ر در تعیین محتو*ای کتابهای علـوم تجربـی دو*رهٔ *راهنمایی*. پایان نامهٔ کارشلناسی ارشده دانشکده علوم تربیتی دانشگاه تربیت معلم. امیر احمدی، یونس.، ایروانی، شهین و شرفی، محمدرضا (۱۳۹۱). تحلیل محتوای کتاب علــوم تجربي پايهٔ پنجم ابتدايي بر مبناي الگـوي حـُـل مــسأله ديــويي. *پــژوهش در برنامــه ريــزي* درسي، ٨، ٩٥–٨۶ (پاسخ نظر٣). بدریان، عابد و رســتگار، طــاهره (۱۳۸۵). *مطالعــهٔ تطبیقــی اســتاندارهای آمـوزش علــوم دورهٔ* آموزش عمومی ایران و کشورهای موفق در آزمون. چکیله مقالات ششمین همایش انجمن *مطالعات درسی ایران*، تهران: وزارت آموزش و پرورش: سازمان پیژوهش و برنامــه ریــزی (انجمن مطالعات درسی ایران). دلاور، علی (۱۳۹۲). *مبانی نظری و عملی پژوهش در علوم انسانی و اجتمــاعیْ. ت*هـران: رشــد. (پاسخ نظر٣) رئیس دانا، فرخ لقا (۱۳۷۴). تحقیق و بررسی محتـوای برنامــه درســی ریاضــی دوره راهنمــایی تحصيلي ،فصلنامه تعليم و تربيت، ۴۲ . سلطانی کفرانی، اصغر (۱۳۸۳). *امکان سنجی تأسیس رشتههای کارشناسی ارشد آموزش عل*وم در د*انشگاههای کشو*ر. پایان نامهٔ کارشناسی ارشد چاپ نشده، دانشگاه اصفهان، دانشکده علوم تربیتی و روان شناسی.

کرمی، زهره.، اسدبیگی، یژمان و کرمی، مهدی (۱۳۹۲). تحلیل محتـوای کتـاب ریاضـبی ۱یایـهٔ اول متوسطه بر اساس تکنیک ویلیام رومی و حیطه شناختی بلوم. *پژوهش در برنامــهریــزی* درسی، ۱۰، ۱۷۹–۱۶۷. (پاسخ نظر۳) کیامنش، علیر ضا (۱۳۷۷). سنجشر عملکرد در سومین مطالعه ی بین المللبی ریاضبی و علیوم Timss *پایه چهارم ابتدایی و سوم راهنمایی*، تهران، پژوهشکده تعلیم و تربیت، تک نگاشت شماره بيست و دوم، چاپ اول. مشايخ، فويده (١٣٨٥). *فرايند برنامه ريزي أموزشي*. تهران: مدرسه. مخاطب،محمد(۱۳۷۸).بررسی و تعیین شاخصهای یادگیری کتـابهـای غیـر درسـی، تهـران: سازمان نهضت سواد آموزی.<br>یوسفی قصابسرایی، مریم و خزایی، کامیان (۱۳۹۱). تحلیل محتوای کتاب زیست شناســی پایــهٔ دوم متوسطه بر اساس تئوری هوشهای چندگانه گاردنر. *پژوهش در برنامهریــزی درســی*، ۵، ۲۷-۱۶. (ياسخ نظر ۳) (ص

- Goudas, M., Kolovelonis, A & Dermitzaki, I. (2010). The effect of different goals self-recording on self-regulation of learning a motor skill in a physical education setting. Journal of learning and Instruction, 10, 1-10.
- Martin, M. O.; Mullis, I. V. S.; Gonzalez, E. J. & Chrostowski, S. J. (2004). TIMSS 2003 International Science Report, IEA, Boston College.
- Mullis, I.N., & et al. (2003). Timss Assessment Frameworks and Specification 2003, 2nd Edition. On the World Wide Web: http://www.isc.bc.edu
- Romey, William. (1968). Inquiry techniques for teaching science. Linden: Prentice Hall.
- Strong, A., Silver, M. & Perini. (2004). Teaching what matters most standard and strategies for raising student's achievement. New York: ASCD Publication.

# STD

:8

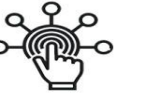

سرویس های ويژه

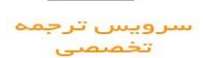

کارگاه های آموزشي

بىگ مرکز اطلاعات علمی

**BLOG** 

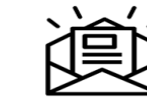

عضويت در

خبرنامه

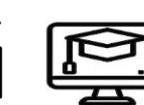

فيلم هاى آموزشی

# كاركاه هاى آموزشى مركز اطلاعات طمى جباه فانشكاهى

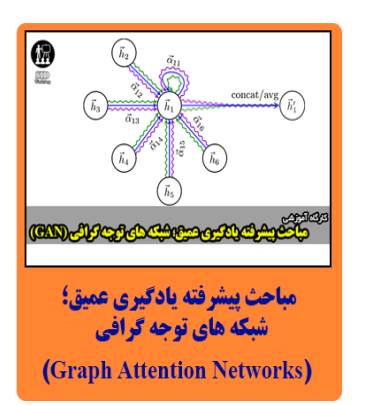

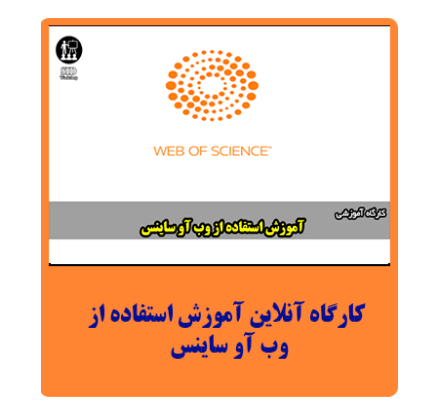

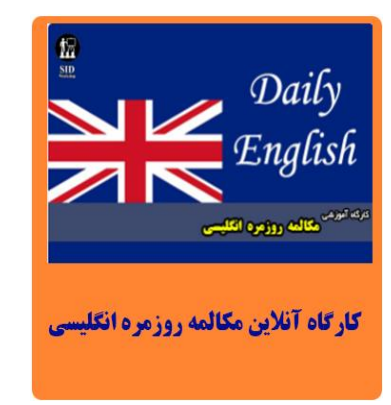